### **Bundesbeiträge**

### **Neue Bundesbeiträge zugunsten höherer Berufsbildung Fachausweis und Diplom**

Ab dem 1. Januar 2018 kann jede Person, die eine Ausbildung zur Vorbereitung einer Prüfung für den eidgenössischen Fachausweis oder das Diplom absolviert, die Unterstützung des Bundes nutzen. Diese entspricht (maximal) 50 % der Schulgebühren, sofern die Ausbildung nach dem 1. Januar 2017 begonnen wurde und unter folgenden Bedingungen (komplette Liste):

- Der Kandidat muss seine Kursrechnung **persönlich** bezahlen.
- Der Kurs muss auf der Liste der vorbereitenden Kurse für eidgenössische Prüfungen stehen.

Die Liste befindet sich auf der Website: www.sbfi.admin.ch/contributions

- Der Kandidat bezahlt die Kurskosten an die Anbieter.
- Die Teilnehmer der Kurse treten zur eidgenössischen Prüfung an.
- Die Teilnehmer sind in der Schweiz wohnhaft.

# **BITTE BEACHTEN: Die Bundesbeiträge decken nicht die Prüfungsgebühren.**

### **Häufige Fragen:**

### *Wie soll man vorgehen, um die Beiträge zu erhalten?*

Die eidgenössische Finanzierung wird an die Person überwiesen, die den Kurs besucht. D**er Arbeitgeber erhält keinerlei direkte Beihilfe**. Dies ist selbst dann der Fall, wenn der Arbeitgeber die Ausbildung ganz oder teilweise finanziert. Vereinbarungen zwischen Arbeitgeber und -nehmer über eventuelle finanzielle Unterstützungen sind nach wie vor möglich, aber **die Rechnung der Kurse muss auf den Namen des Kandidaten ausgestellt und an ihn gesandt werden**.

### *Wo kann man eine Teilnahmebestätigung der Kurse erhalten?*

Die Teilnahmebestätigung der Kurse muss bei den Kursanbietern angefordert werden. Für die im Folgenden aufgelisteten Berufswege wenden Sie sich bitte am Ende Ihrer Ausbildungslaufbahn per E-Mail an das Bureau des Métiers unter subvention@bureaudesmetiers.ch.

- Hauswart/in mit eidgenössischem Fachausweis
- Produktionsleiter Schreinerei / Möbelschreinerei
- Projektleiter Schreinerei / Möbelschreinerei
- Elektro-Projektleiter Installationen und Sicherheit
- Elektroinstallateur Modul GTI

## *Worauf muss der Kurskandidat achten?*

- in der Liste der vorbereitenden Kurse überprüfen, ob der Vorbereitungskurs für eine Subvention berechtigt
- sich beim Kursanbieter erkundigen, ob der Kurs schon auf kantonaler Ebene subventioniert wurde
- sich erkundigen, ob der Kandidat die Zulassungsbedingungen zur eidgenössischen Prüfung erfüllt
- die Rechnungen und Zahlungsbelege aufheben, die vom Kursanbieter für die vom Kandidaten bezahlten Kurskosten ausgestellt wurden (*sofern der Kurs keine kantonale Subvention erhält*)
- den Prüfungsentscheid, den der Kandidat vom dafür zuständigen Organ erhält, aufheben

### *Wie soll man vorgehen, um einen Subventionsantrag zu erstellen?*

Der Kandidat für die vorbereitenden Kurse stellt einen Antrag auf Bundesbeitrag für angefallene Kurskosten über ein Onlineportal.

Um Zugang zum Portal zu erhalten, müssen sich die Nutzer einmalig registrieren. Anschliessend können sie sich einloggen.

#### **Die Vorgehensweise finden Sie unter: https://www.sbfi.admin.ch**

### **Bildung / Höhere Berufsbildung / Beiträge für Vorbereitungskurse für eidgenössische Prüfungen / Portal**

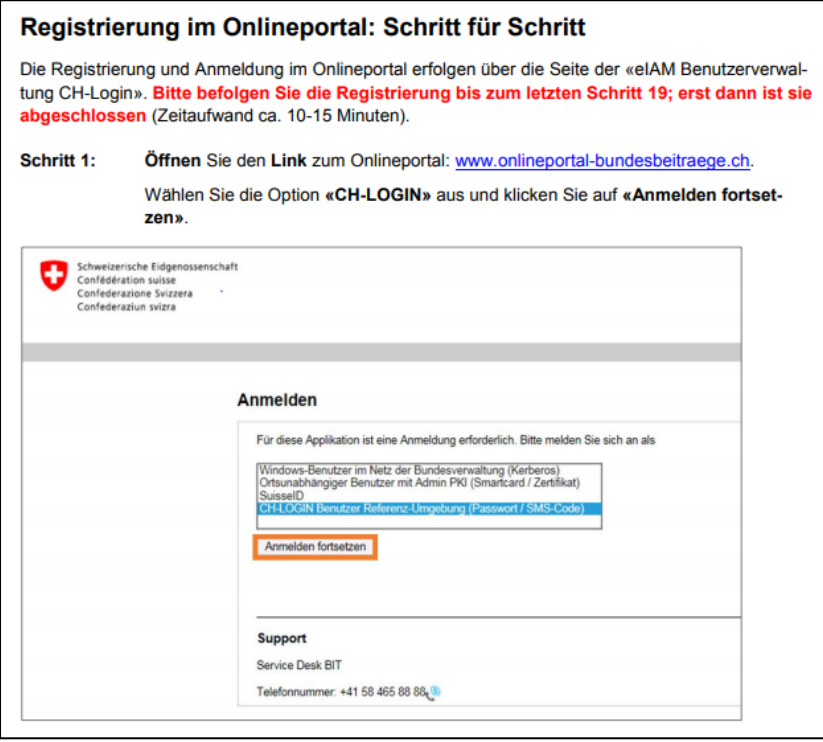